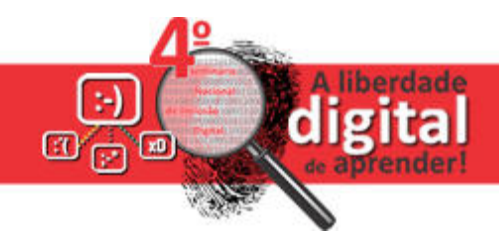

# **LibreLogo: um software educacional livre para construção de desenhos usando lógica de programação**

**Gilvan Vilarim<sup>1</sup>**

<sup>1</sup>Instituto Federal de Educação, Ciência e Tecnologia do Rio de Janeiro

gilvan.vilarim@ifrj.edu.br

#### **1. Introdução**

A utilização dos primeiros computadores nas escolas brasileiras envolvia, no seu início, a exploração de conceitos básicos de programação (ou seja, lógica de programação) com alunos de diferentes anos; naquele momento, diversas instituições utilizavam (e ainda usam) a linguagem de programação Logo, por seu forte viés lúdico e pedagógico. Posteriormente, um segundo momento trouxe um enfoque mais instrumentalista nas aulas, com o uso de ferramentas de produtividade (processadores de texto, planilhas, apresentações eletrônicas) necessárias para operação dos computadores, potencializado pela chegada das redes, da Internet e das aplicações on-line.

 A ideia da promoção do pensamento computacional, contudo, retorna à discussão em propostas que valorizem a preparação para um mundo essencialmente digital (NUNES, 2011; FRANÇA *et al*., 2012), onde o domínio das ferramentas de software é mitigado pela necessidade de desenvolvimento de verdadeiras habilidades cognitivas, em especial aquelas voltadas para a abstração na solução de problemas e o uso de raciocínio lógico-abstrato. Ao nosso ver, tais propostas aliam-se aos princípios da chamada "cultura *hacker*" na educação – "hackear" possui aqui o sentido de modificar, provocar mudanças de forma pró-ativa, promover o *remix* de coisas já existentes, ou mesmo criar novas. A programação de computadores retorna, então, não mais como única forma de comunicação com a máquina – como ocorreu na década de 1980, nem como meio de capacitação profissional para Computação, e sim como fonte de desenvolvimento de habilidades lógico-abstratas, ou mais genericamente, para solução de problemas da vida, para qualquer um.

 A partir desse revigoramento, propõe-se uma oficina para prática de conceitos de programação por meio do LibreLogo, um ambiente de programação incorporado às últimas versões da suíte de aplicativos livres LibreOffice. Com o LibreLogo é possível criar desenhos vetoriais (ou seja, desenhos manipuláveis como objetos gráficos) dentro do processador de textos do LibreOffice, usando desde botões de comando simples até recursos de programação mais avançados.

 A base da programação em LibreLogo é a mesma da linguagem Logo: uma tartaruga na tela é comandada pelo usuário a desenhar linhas, círculos e outros desenhos por meio de instruções (em português). Consideramos promover três níveis de interação com o aprendiz: i) clicando em botões com instruções simples, que movimentam a tartaruga; ii) digitando comandos com certas regras sintáticas, que trarão uma execução de algo pela tartaruga; e iii) criando programas que executam uma sequência de comandos usando lógica, explorando ainda mais a linguagem (VILARIM, 2013).

#### **2. Tópicos de Interesse**

- Tecnologias de Inclusão Digital

- Experiências envolvendo programação de computadores no ensino fundamental
- Formação de Professores para era digital

# **3. Descrição**

A oficina apresentará o ambiente do LibreLogo dentro do pacote LibreOffice de forma bem prática. Serão propostas atividades simples que exijam uso de lógica de programação para a montagem de gráficos vetoriais no LibreLogo, utilizando como princípios básicos as sequências, decisões e repetições – base do estudo de algoritmos. A intenção é contribuir para a formação continuada de professores (nada impedindo a participação de alunos) de modo a despertar o interesse no uso de programação em projetos de suas próprias áreas, ou mesmo em atividades interdisciplinares.

 O público-alvo é de professores e alunos de escolas de ensino fundamental e médio, não necessariamente da área de Computação. Conhecimentos prévios de programação não são necessários, visto que a oficina não é de formação técnica. A oficina tem duração prevista de 4 horas.

#### **4. Objetivos**

- Apresentar brevemente o pacote de programas LibreOffice;

- Apresentar o ambiente LibreLogo e sua barra de ferramentas;

- Praticar conceitos de programação gráfica usando a linguagem do LibreLogo;

- Despertar nos participantes o interesse na lógica de programação e discutir potencialidades de uso no ambiente escolar, transversalmente às disciplinas de "Informática Básica";

- Desmistificar os fundamentos de programação para professores e alunos que não são da área de Computação.

# **5. Infraestrutura**

- Laboratório de informática com capacidade de sugerida de até 20 alunos;

- Computador e *data-show* para palestrante com os mesmos softwares solicitados;

- Um computador para cada participante com o software LibreOffice em português (ptbr) instalado em Windows, na versão 4 (versão a negociar com o autor na época da instalação); desejável a instalação conjunta da Ajuda em português.

# **Referências**

FRANÇA, R.S.; SILVA, W.C.; AMARAL, H. J.C. (2012) *Ensino de Ciência da Computação na Educação Básica*: Experiências, Desafios e Possibilidades. Anais do XX Workshop sobre Educação em Computação. Disponível em: http://www.imago.ufpr.br/csbc2012/anais\_csbc/eventos/wei/artigos/Ensino%20de%2 0Ciencia%20da%20Computacao%20na%20Educacao%20Basica%20Experiencias% 20Desafios%20e%20Possibilidades.pdf. Acesso em: 22/09/2015.

NUNES, D. J. (2011) *Ciência da Computação na Educação Básica*. Disponível em: http://www.adufrgs.org.br/artigos/ciencia-da-computacao-na-educacao-basica/. Acesso em: 22/09/2015.

VILARIM, G. (2013) *LibreLogo: programação gráfica com o LibreOffice*. Disponível em: http://blog.pt-br.libreoffice.org/2013/03/12/librelogo-programacao-grafica-como-libreoffice/. Acesso em: 22/09/2015.